## WinXP PDF

# https://www.100test.com/kao\_ti2020/140/2021\_2022\_\_E5\_BF\_85\_ E4\_B8\_8D\_E5\_8F\_AF\_E5\_c100\_140247.htm 来XP的光盘,经过漫长的文件拷贝、Windows识别硬件和初 Windows XP

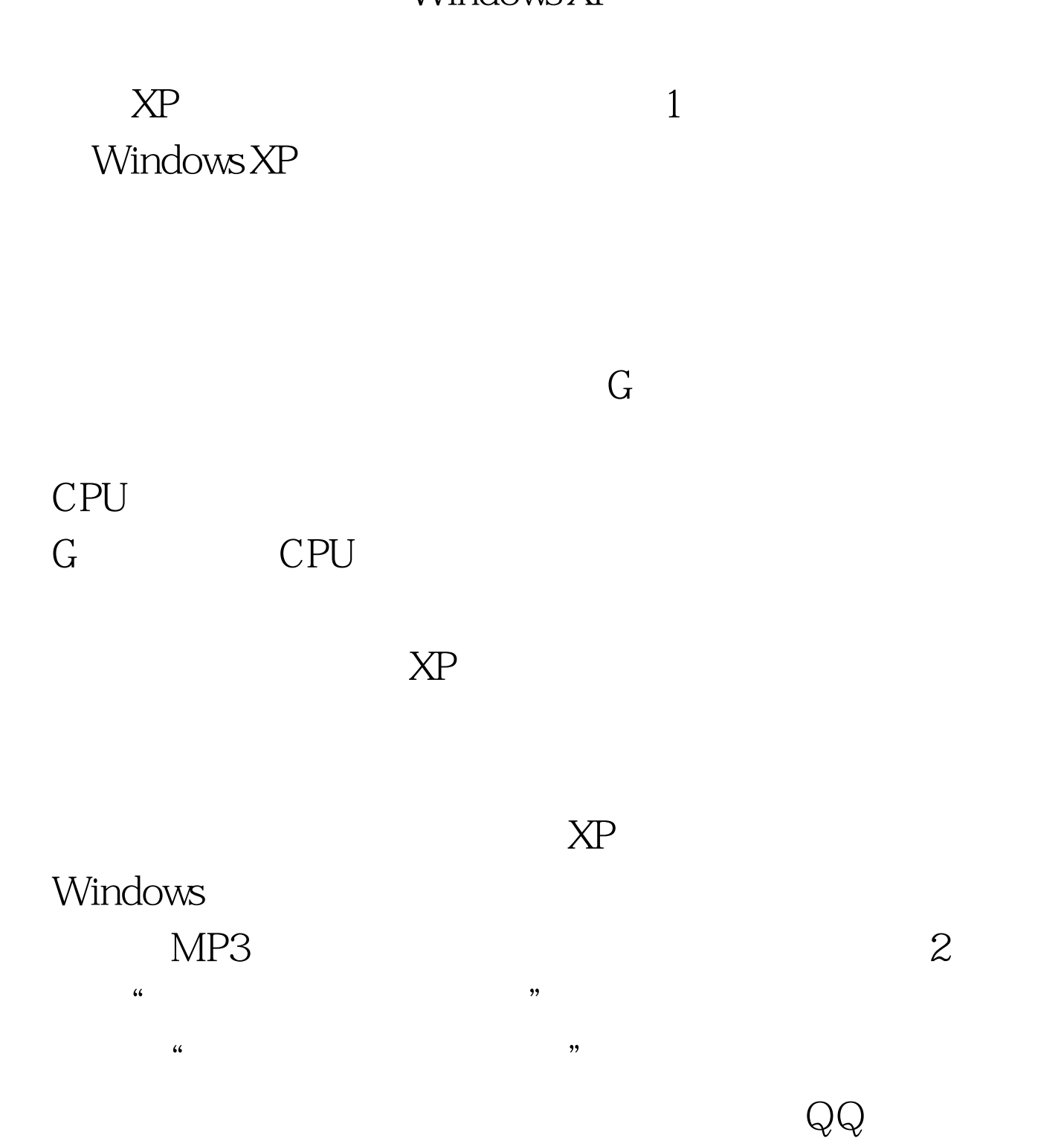

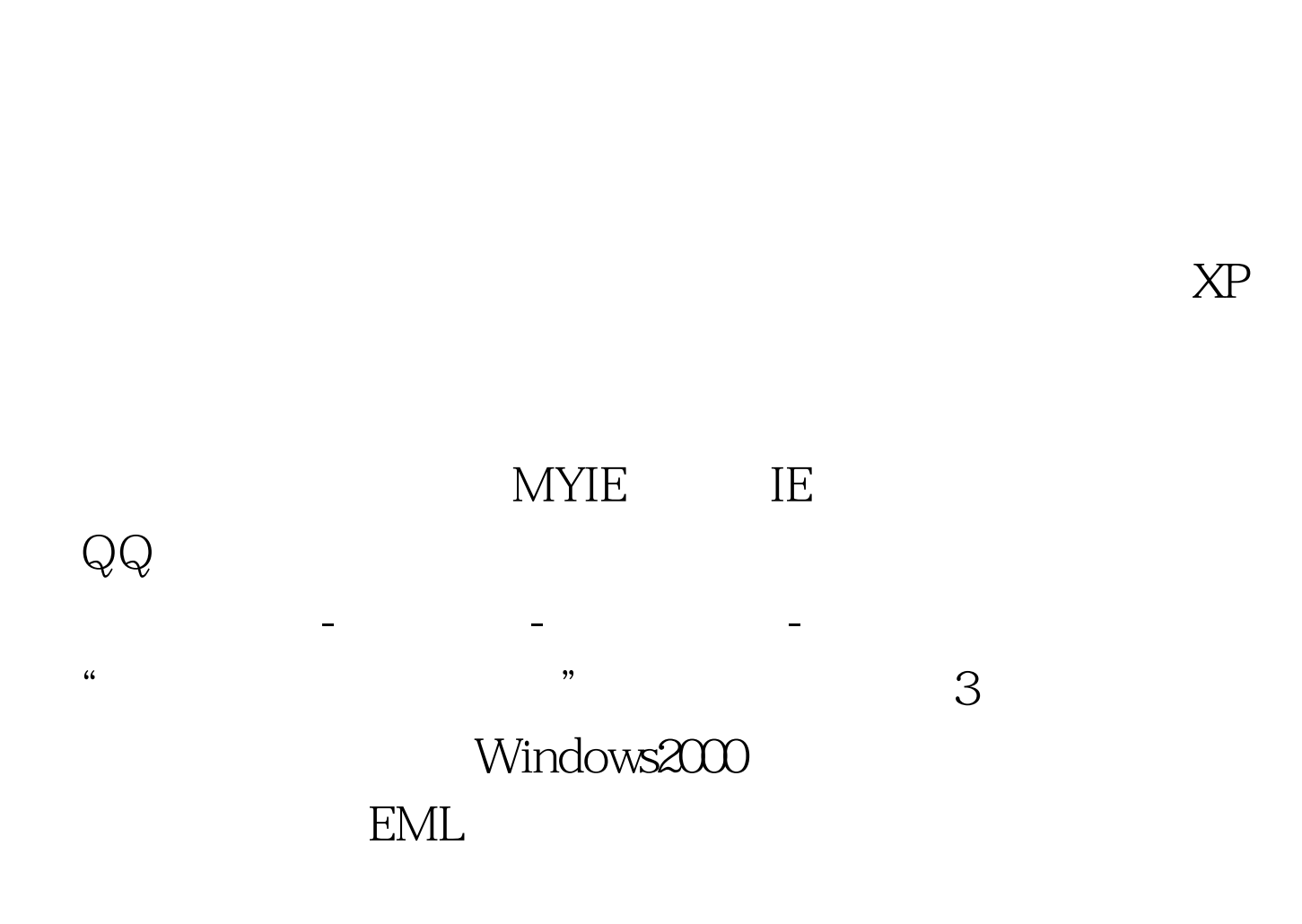

 $XP$  and  $\longrightarrow$ 

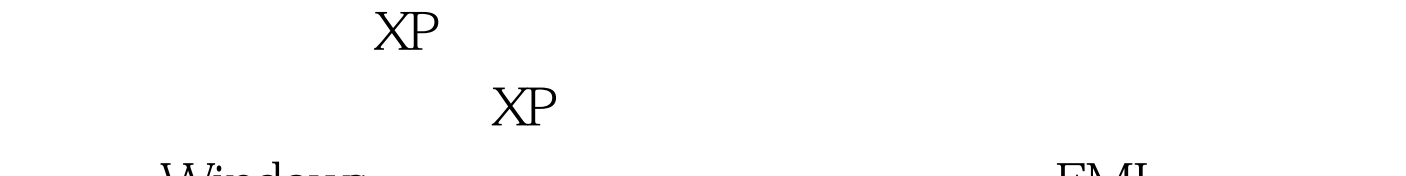

Windows **EML** 

## Windows

### and the TXT control of the TXT control of the TXT control of the TXT control of the TXT control of the TXT control of the TXT control of the TXT control of the TXT control of the TXT control of the TXT control of the TXT c

Windows 98

Windows

Windows 9X

 $4$ 

Windows2000

Windows

FUNLOVE

 $XP<sub>P</sub>$  $5$  XP

 $\chi$ P  $\chi$ P $\chi$ 

Windows9X  $XP$  and  $XP$ 

9X Windows

 $XP$ 

 $X\!P$ 

**SLEEP** 

 $\chi$ P $\chi$ P

# $100\mathrm{Test}$ www.100test.com